## Servizio Server RinGate 20 Utenti

Prezzo: 124.59 €

Tasse: 27.41 €

Prezzo totale (con tasse): 152.00 €

RinGate è un servizio Web gestito interamente da un server telefonico programmabile a mezzo della pagina Web, per gestire il nostro apricancello TDG133 e TDG134 (vedi prodotti correlati) permettendo ad utenti registrati di attivare, tramite cellulare, qualsiasi dispositivo elettrico e/o elettronico (es. cancelli automatici, caldaie, luci, pompe ..etc..) con un "Semplice Squillo" (costo Zero) al numero del servizio a voi assegnato dal server RinGate. È facile da usare e totalmente configurabile da parte dell'utente direttamente sul web con un semplice "Click": inserire e eliminare nuovi numeri telefonici, modificare la data e le fasce orarie per l'accesso di ogni singolo utente. Il sistema integra un Log in tempo reale che permette di tenere traccia completa di tutti gli accessi effettuati e in corso.

RinGate è un sistema versatile adatto a un vasto pubblico: condomini con accessi comuni, aziende, parcheggi pubblici e privati, accessi privati, B&B, Hotel.

Il servizio permette la gestione dei numeri abilitati direttamente dalla pagina Web (protetta da username e password), ma allo stesso tempo permetterebbe anche di espandere la lista dei numeri abilitati presenti sul telecontrollo.

Il servizio RinGate 20 prevede un numero massimo di 20 utenti.

Il servizio è valido per 10 anni.

**N.B.** RinGate è un servizio offerto e garantito dalla società RinGate srl. Si consiglia l'utilizzo del browser Chrome o Firefox.

## **Principio di Funzionamento Sistema Server RinGate**

## **Per attivare il servizio, bisogna semplicemente memorizzare sul TDG134 i numeri del Server RinGate**

Ad ogni utente il server assegna il numero che dovrà chiamare: Es. Mario Rossi 0735.253031 assegnato per Attivare il TDG134 Denominato " CANCELLO CASA "

Ad ogni singolo utente il server RinGate potrà assegnare fino ad un Max di 08 periferiche GSM (TDG134) dislocate in località diverse anche all'estero.

Accesso Utente al portale a mezzo ID e Password.

Inserimento numeri di Cellulare Utente, Nome, Cognome, Piano, Scala, Interno, Note..etc…

Ad ogni Utente è possibile inserire Filtri di accesso per Data, Ora, Giorno della Settimana.

Visualizzazione Storico Accessi ultimi 90 gg.

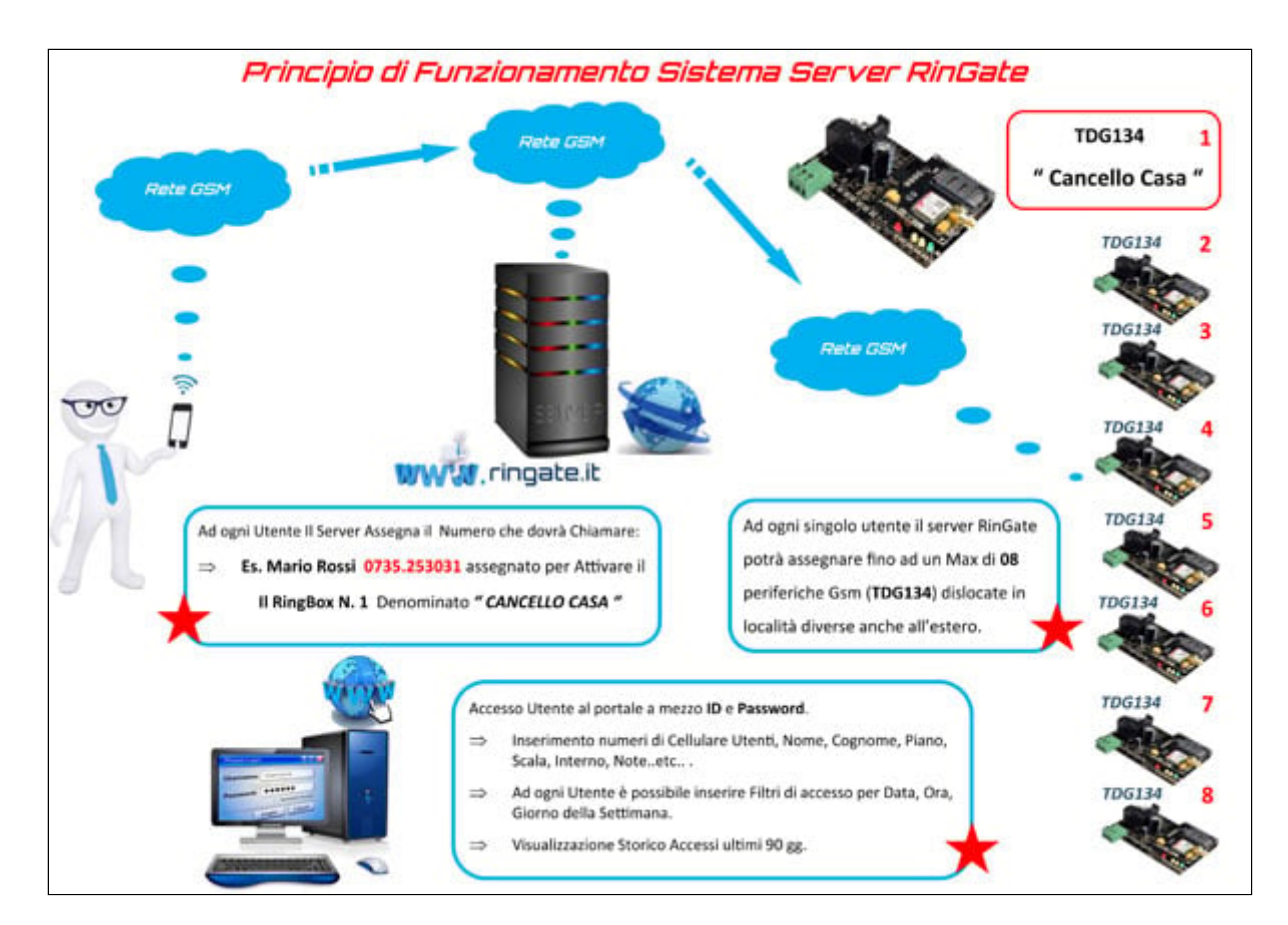

**Clicca sull'immagine per ingrandire**